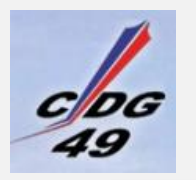

# **PROCEDURE AVANCEMENTS DE GRADE**

# **PHASE 1**

### **Décision de l'autorité territoriale**

- **Soumettre à la décision de l'autorité territoriale prise au vu des Lignes Directrices de Gestion, la liste des agents promouvables.**
- **A partir de la liste des agents retenus, procéder à l'établissement du tableau annuel d'avancement de grade comme ci-dessous indiqué.**

# **PHASE 2**

## **Edition du tableau d'avancements de grade**

**Dès l'ouverture de la plateforme, se rendre sur la [plateforme extranet .](https://cdg49.fr/acces-extranet-collectivite/extranet-rh/)**

- **1. Préparation du tableau d'avancements de grade**
	- Préparer les avancements de
- grade **Cliquer sur**
- **Saisir en ligne :**
	- o Le taux de promotion fixé par délibération\*
		- Compléter la zone : <sup>%</sup>
		- **·** Cliquer sur **C'** Affecter puis **Figure 1**
- **Pour les agents retenus, compléter :**
	- o L'ordre de mérite (celui-ci détermine l'ordre possible de nomination)
	- o La date de possible nomination
	- o Cliquer sur
- **2. Edition du tableau définitif d'avancements de grade**

Attention : Il ne peut être dressé qu'un seul tableau par an, par grade et par voie d'accès (avec ou sans examen professionnel).

- o Cliquer sur <sup>con Projet de tableau</sup>
- o **Signature du tableau d'avancement de grade par l'autorité territoriale**
- **3. Publicité de l'arrêté accompagné du tableau annuel d'avancement**

Rappel : L'inscription sur le tableau ne vaut pas nomination

#### **Si vous souhaitez que le CDG 49 procède à la rédaction d'arrêtés de nomination**

- Produire le tableau d'avancement de grade correspondant, établi par la collectivité et signé par l'autorité territoriale,
- la demande de l'autorité territoriale précisant les noms prénoms du ou des agents concerné(s), **considérée par le centre de gestion comme conforme aux dates figurant au tableau produit**. *Dans le cas contraire*, la demande doit être complétée par la date d'effectivité de la nomination à intervenir.

**\*RAPPEL : Avant l'établissement des avancements de grade vous devez avoir :**

• *fixé le taux d'avancement de grade* **par délibération après avis du Comité Technique** en vue de la délibération fixant le ou les taux de promotion :

**Imprimé [de saisine du Comité Technique-](https://cdg49.fr/wp-content/uploads/2021/09/taux-de-promotion-davancement-de-grade.pdf) taux de promotion [Modèle de délibération](https://cdg49.fr/gestion-rh/promotion-interne-et-avancement-de-grade/)**

Ce taux peut être différent suivant les grades. Il peut être modifié à n'importe quel moment par une délibération prise après avis du CT. Ce taux reste valable tant qu'il n'est pas modifié.

- *établi les Lignes Directrices de Gestion de la collectivité*
- *vérifié les conditions d'avancements de grade et de quotas.*

*Avant toute nomination, s'assurer que l'avancement est possible sur l'emploi occupé, ou qu'il est envisageable sur un autre emploi vacant au sein de la collectivité (déclaration de vacance obligatoire dans cette hypothèse)* [Veiller au contrôle du seuil démographique](https://cdg49.fr/wp-content/uploads/2021/09/liste-des-emplois-dont-la-creation-est-conditionnee-par-lexistence-dun-seuil-demographique.pdf)